# Working with an Android 4.4 Tablet

FOR SENIORS

There are many companies that make and market tablets. The most popular operating system used on tablets today is the Android operating system. In general, all tablets running Android, from version 4.0 and higher, function in much the same way. Some manufacturers will customize their devices by adapting the design of the home screen. The number and variety of apps available can also vary per tablet. Still the basic operations of an Android tablet and the way in which the apps work are for the most part very similar.

This book covers the basic operations for using an Android 4.4 tablet in an easy, step by step manner. Popular tasks that can be done on a tablet such as sending and receiving email, surfing the Internet, getting directions, and keeping a calendar are fully explained. An Android tablet will contain one or more standard apps (programs) that allow you to view photos, watch videos, and play music. This book will help you learn how to work with all of these apps. You also learn how to search the Play Store for additional free and paid apps that will allow you to accomplish other tasks and activities. For example, there are apps for games, puzzles, newspapers and even photo editing. This book will get you thoroughly acquainted with the most important features and functions of a tablet running Android 4.4.

# Learn how to:

- Perform basic operations
- Connect to a Wi-Fi or mobile data network
- Surf and email
- Use apps for a variety of tasks
- Download and install new apps
- Work with photos, video and music

### Suitable for:

All tablets running Android 4.4

Accompanying support website: www.visualsteps.com/tablet44

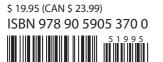

Studio Visual Steps

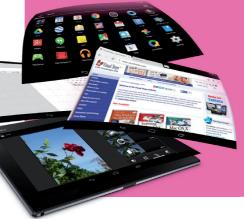

# Visual Steps™

Working with an Android 4.4 Tablet for SENIORS makes use of the Visual Steps method developed for adult learners by **Addo Stuur.** Key features in the series... for SENIORS:

- Content the special needs and requirements of the beginning user with little or no technical background have been taken into account.
- Structure self-paced, learn as you go. Proceed step by step with easy to follow instructions. What's more, the chapters are organized in such a way that you can skip a chapter or repeat another as desired.
- **Illustrations** plentiful use of screen illustrations to show you if you are on the right track.
- Layout large print makes it easy to read.

# The Studio Visual Steps Authors

The Studio Visual Steps team of authors consists of different professionals, all thoroughly experienced in their subject field. The proven Visual Steps methodology features:

- Easy, step-by-step instructions
- Screen illustrations for each step
- Explanations and additional background information in plain English

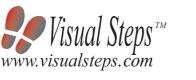

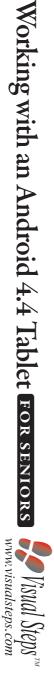

Studio Visual Steps

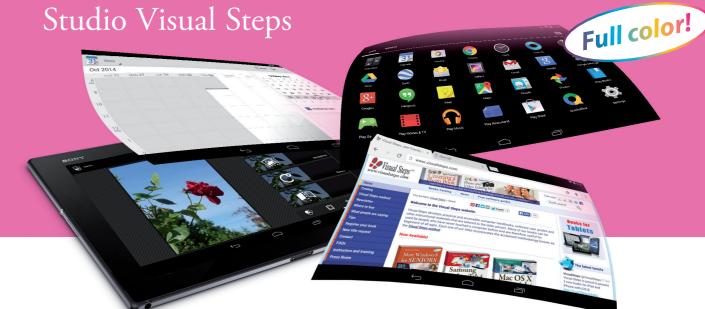

# Working with an Android 4.4 Tablet

FOR SENIORS

Suitable for tablets from different manufacturers

Perform basic operations

Connect to a Wi-Fi or mobile data network

Surf and email

Use apps for a variety of tasks

Download and install new apps

Work with photos, video and music

Suitable for Android 4.4 tablets!

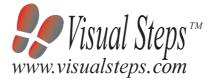

Accompanying support website: www.visualsteps.com/tablet44

0.54